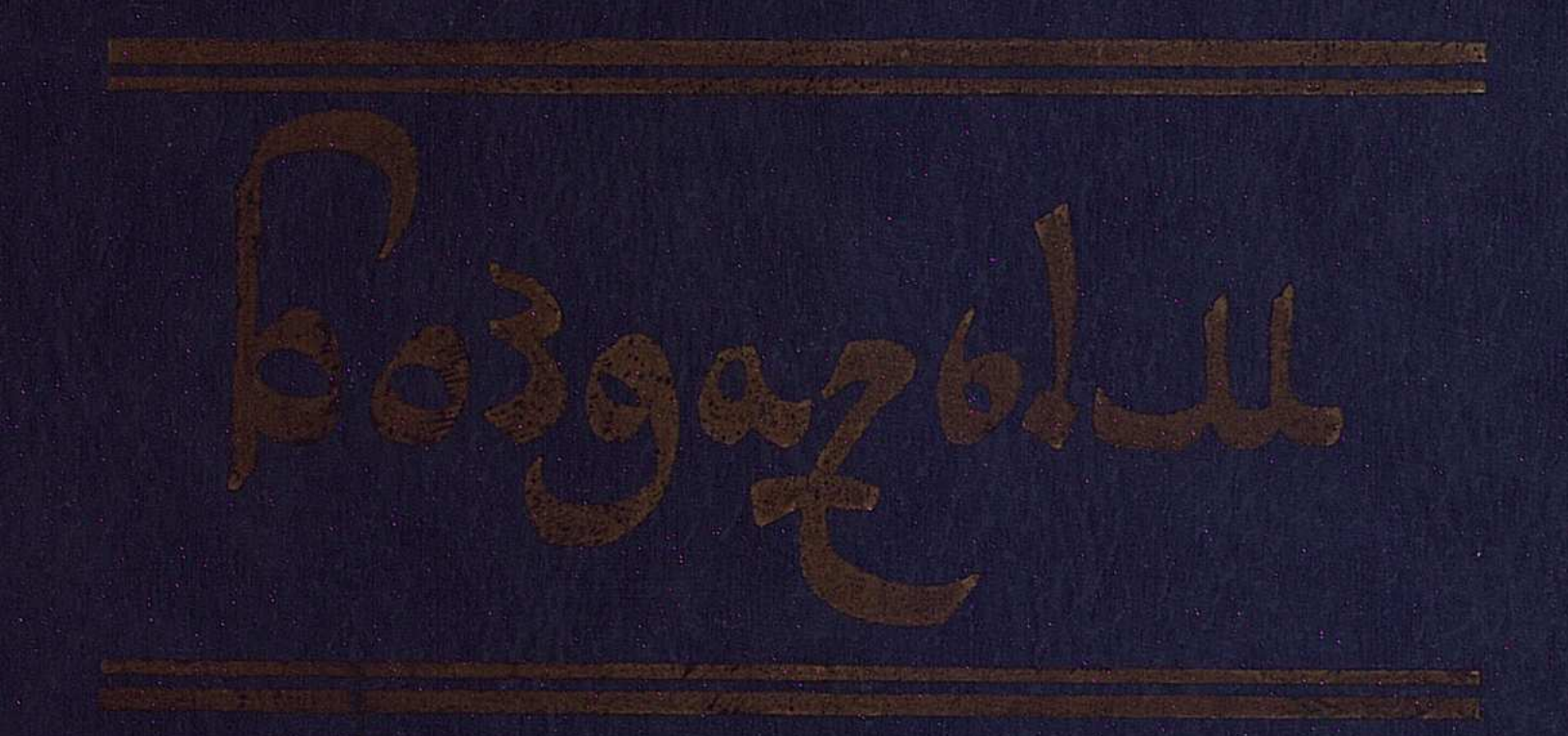

**НАЗАНТЫИ HOHTAV** WISH MAPE!

Bozogolu

 $\frac{1}{2}$ 

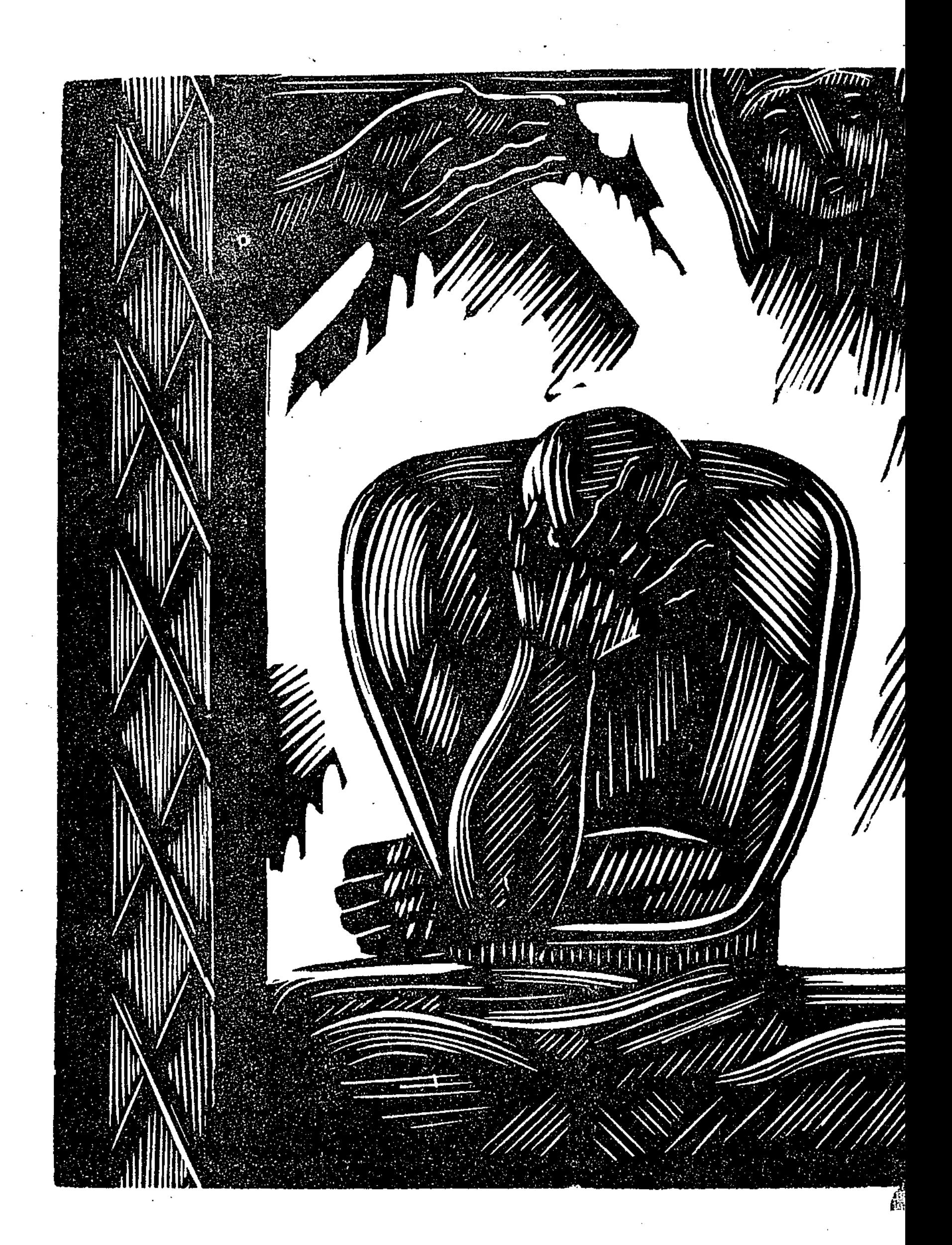

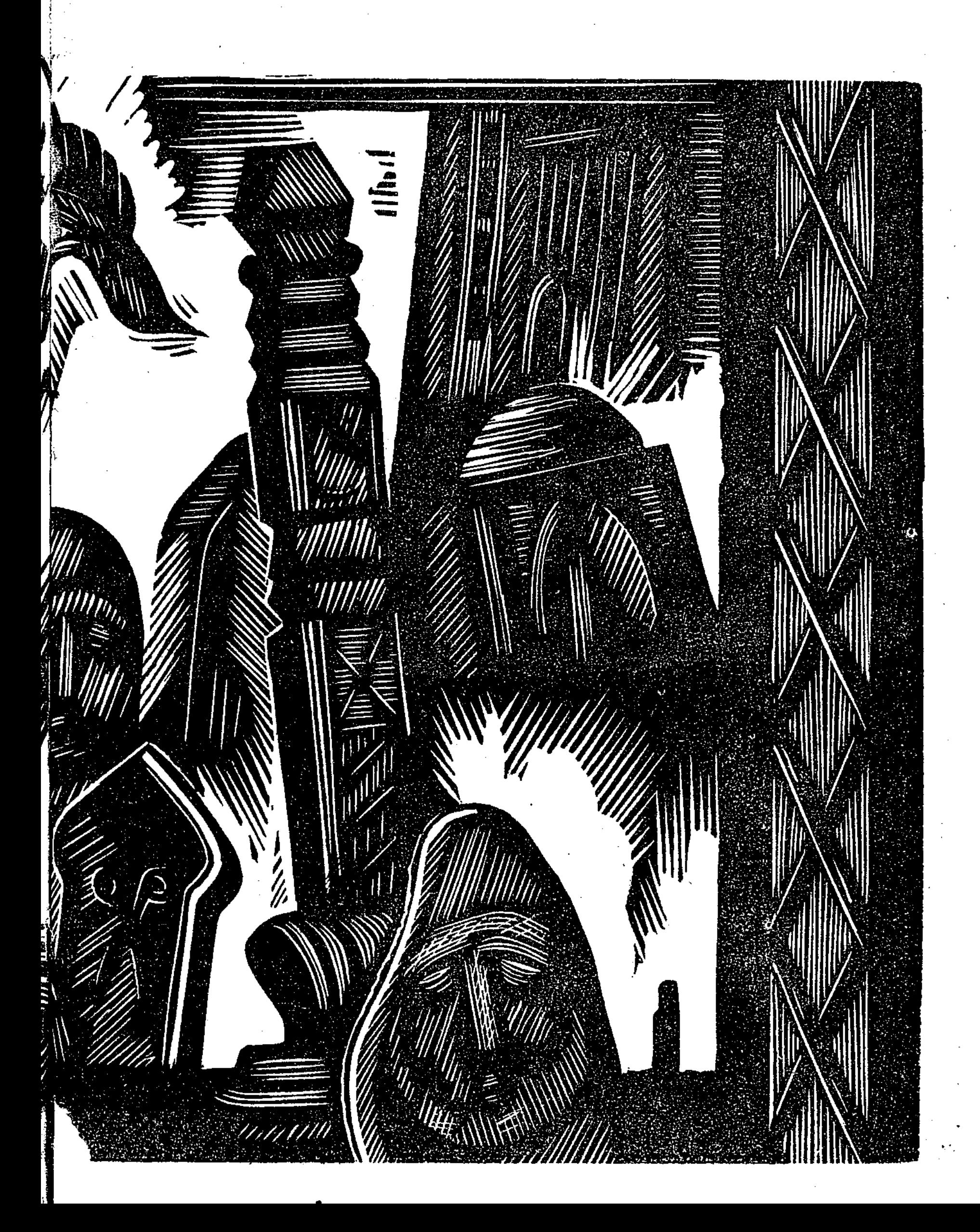

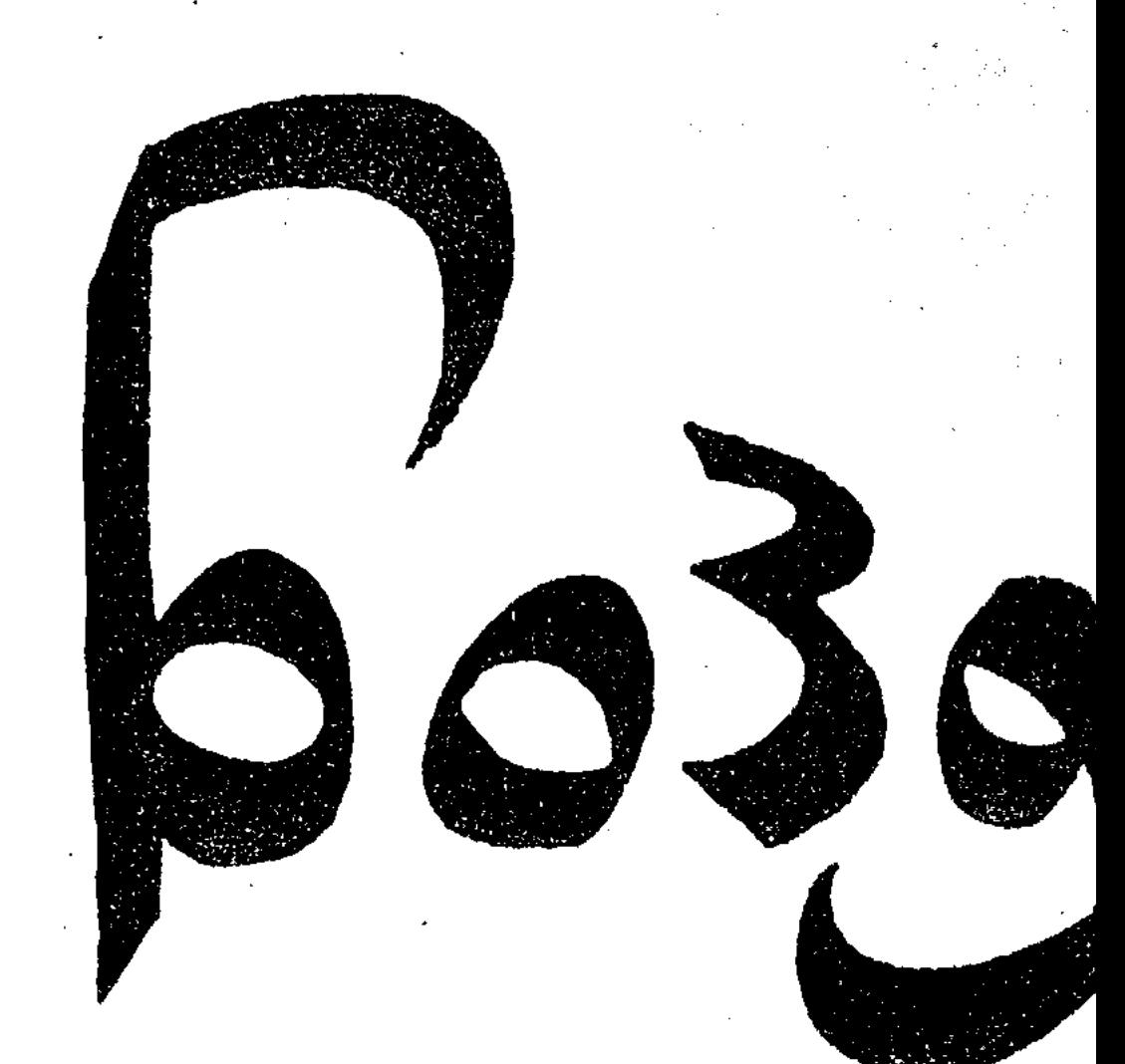

# ҚАЗАҚТЫҢ<br>ЖОҚТАУ<br>ЖЫРЛАРЫ

الموريات اللا

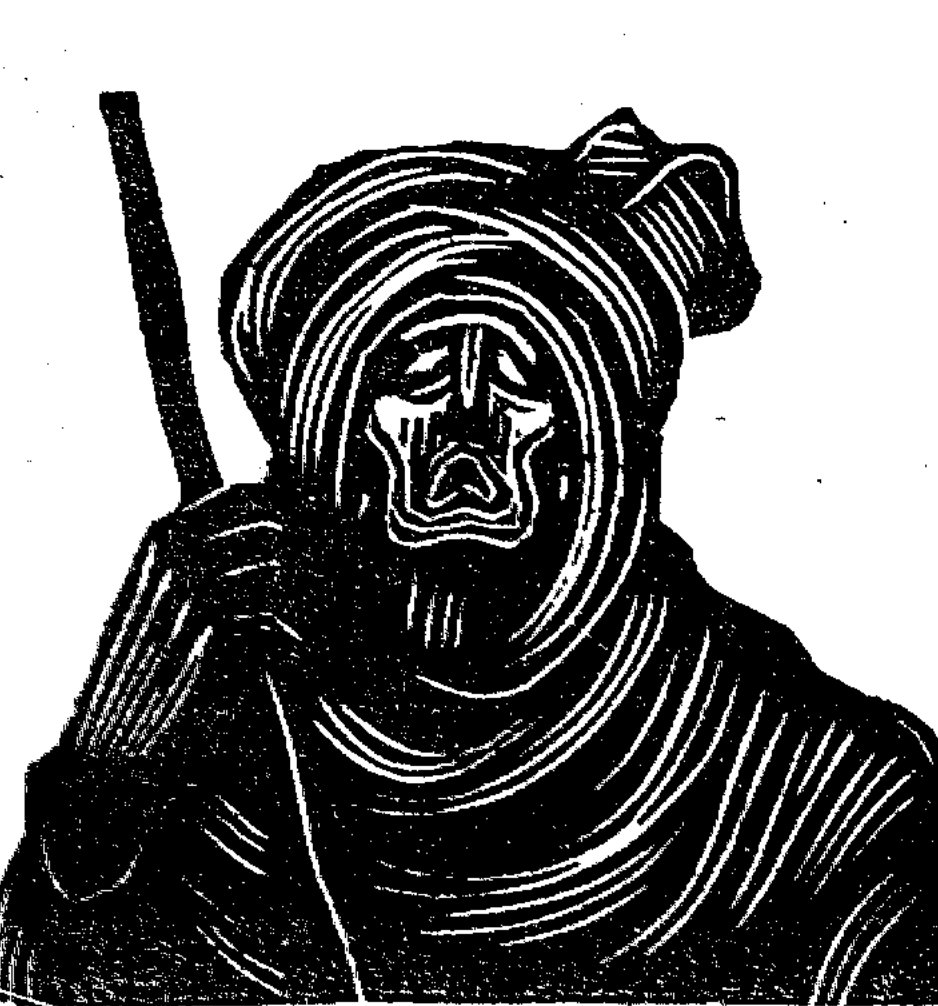

 $84.249.6$ 

## (Қазақтың жоқтау жырлары)

АЛМАТЫ

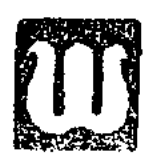

«ЖАЗУШЫ»

ББК 84Қаз7-5 Б 69

## Құрастырып, алғы сөзі мен түсініктерін жазған филология ғылымының

кандидаты

Тоқтар Арынов.

ББК84Қаз7-5

Редактор Оңалбек Кенжебеков Пікір жазғандар А. Әлімов, Б. Сапаралин • Суретші Ағымсалы Дүзелханов

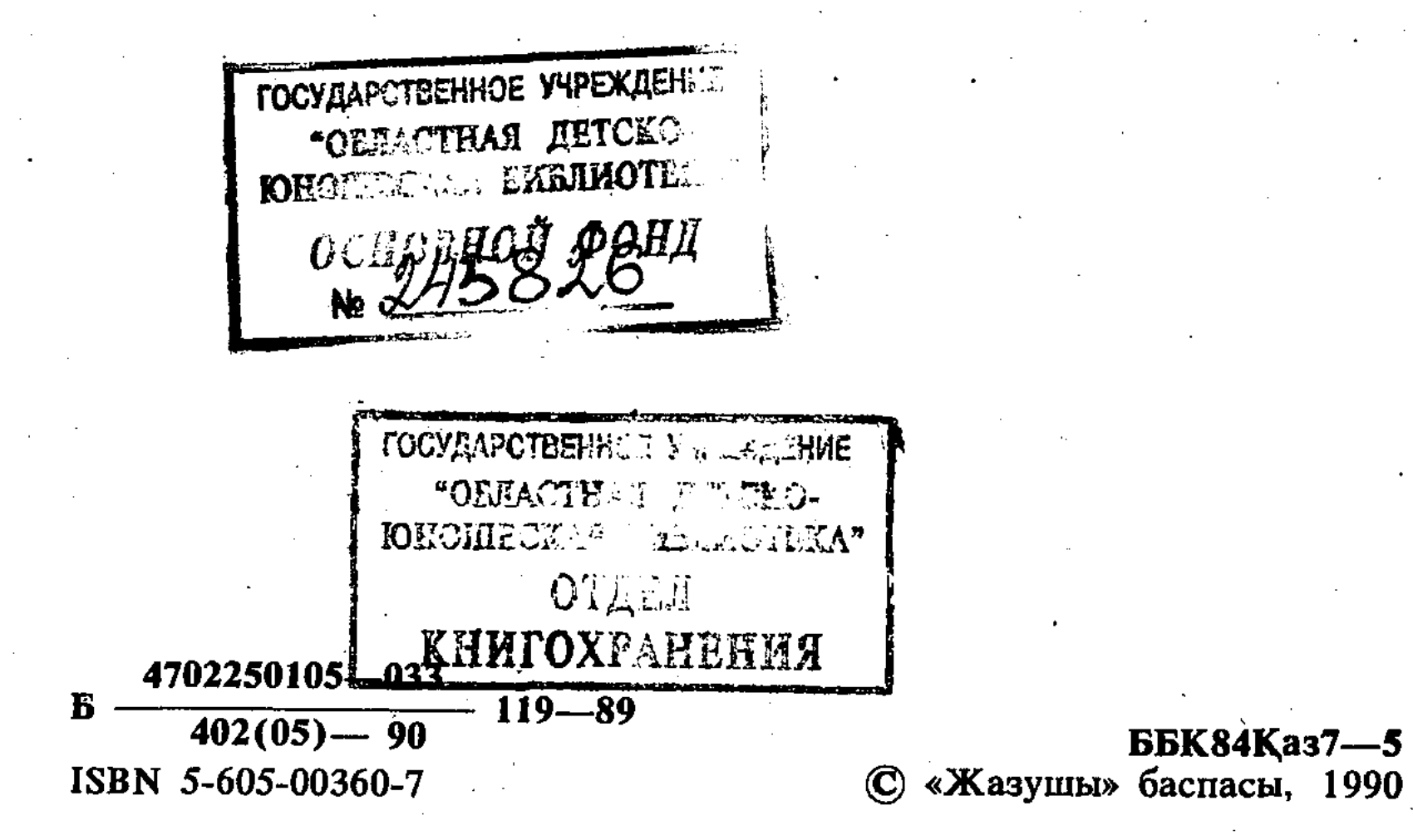

Outvall

Өлсе өлер табиғат, адам өлмес, Ол бірақ қайтып келіп, ойнап-күлмес. «Мені» мен «менікінін» айрылғанын «Өлді» деп ат қойыпты өңкей білмес.

Абай

Елім деп еңіреп туған ерлерін, қол бастаған батырларын, ту көтерген улдарын ардактау, олар дүние салғанда қастерлеп ескерткіш қою барлық халықта баяғыдан келе жатқан салт, қалтқысыз орындалатын ереже екені жұртқа мәлім. Осы бір қастерлі дәстүр көшпенділер өмірінде басқа ешбір халыққа ұқсамайтын өзіндік бір бағытта, тосын бір жолда қалыптасты, дамыды. Олай дейтініміз, көне түркілер заманында (V—VIII ғасырлар) тасқа қашалған текстердің көбі дерлік жеке батырларға, ел басқарған, жорық жасаған сарбаздарға, солардың ерлігі, ерлікке толы өмірі бір суреттелсе, екіншіден, бұл жорықтарда (көбінесе азаттық үшін болған шайкастар) қаза тапқан әрі ақылды, әрі батыр ұлдарға (Білге қаған, Күлтегін, т. б.) арналған жоқтаулар екенін көріп отырмыз.

Әлемдік түркологияда «№ 10 Енисей ескерткіші» деген қысқаша текст бар. Соның қазақша аудармасын келтіріп көрейік. Аударманы түпнұсқа бойынша жасаған осы жолдардың авторы. Өрдегі ханышам, өз ұлдарым, әттең, сендерден айрылдым! Жуз ердің күшімен, жүз ермен сан рет шайқасамын деп Көктегі күн, ай, жерім, әттең, сендерден айрылдым! Ханым, елім, әттең, сендерден айрылдым! Ел ушін алтын семсер буынып (небары) 49 жас жасап, Туғаннан даңқы зор Тоқ Бұға атамның намысы үшін мыңға қарсы бардым. Кара жұртым, қайраттан, елдігінді сақта, әттең, сендерден айрылдым! Елім ішінде сарбаз боп ерлікпен ғұмыр кешіп ем,

Тұяқты жылқы, көп малмен қайғысыз өтіп ем, Мун келді кенеттен, өлдім, жол қоссын сендерге, Құрбыдан, байлықтан, жұртымнан, әттең, айрылдым!

Ал XI ғасырда әйгілі Махмұд Қашқари өзінің «Диванында» түркілердің батыр қолбасшысы əpi ақылды, ige Тунға алып  $ep$ дуние салғанда:

> Тұңға алып ер өлді ме? Ку дүние өшің өнді ме? Сан жүректер айрылып, Түркі елі түгел күңіренер,-

деген ел аузындағы жоқтаудан үзінді келтіреді.

Бұдан сәл кейін (XI-XIII ғасырлар) ғылымда қыпшақтар заманы деген кезең болды. Батырлар мен аяулы аналарға тастан қашап жасаған мүсін ескерткіштерді тек Қазақстанның өзінен жүздеп, мыңдап кездестіруге болады. Ғылымда бұл қыпшақтар қалдырған мұралардың сын тас, балбал тас деген аттары да бар.

XIII ғасырдың басындағы монғол шапқыншылығы осы бір негізі қаланған мәдениеттің ары қарай дамуына жол бермеді, қайта барды киратты, жойды.

Бұдан соңғы жерде қазақтар өлген батырлары мен ел ағаларына қоятын ескерткішін сөзбен, жырмен қоятын дәстүрге кайта кешті, амалсыз артқа шегінді. Осылайша бір үзіліп, бір жалғанып келген жоқтау айту салты күні кешеге дейін жалғасып келді.

Жалпы, жоқтау деген не? Ол қандай туынды? Бұрын-соңды жазылып қалған, қағазға (тасқа) түскен ел аузында жүрген жоқтаулардың үлгілеріне қарағанда, жоқтау белгілі бір тарихи адамның кім екені, қай жердікі, қандай рудан екеніне дейін, деректер өте қысқа түрде болса да баяндалады.

Атынан көрініп тұрғанындай, жоқтау адам дүние салған соң барып шығарылады. Содан ол өлген адамның асы берілгенше, бір жыл бойы айтылады. Жоқтау кез келген адамға шығарыла бермейтің сияқты, оның айтылу, жоқталу сәті болады. Біз білетін жоқтаудың үш түрі бар. Бірінші, өлген азаматтың балалары (көбінесе қыздары) шығарған, солар айтқан жоқтаулар. Екіншісі, өлген азаматтың анасы не жұбайы шығарған жоқтаулар. Үшіншісі, белгілі бір ақын, жыраулар шығарған жоқтаулар. Шығарушысы белгісіз бірнеше жоқтаулар бар. Бірақ олардың баяндалу, жырлану шеберлігіне қарап, белгілі бір ақын шығарған деп қарауға болады.

кезде айтқан? Соған Сонымен жоқтауды қай азырақ токталайық. Біз жаңа келтірген үш түрлі жоқтаудың соңғысы немесе ақын, жыраулар шығарған түрін азаматтың жетісін бергенде, қырқын бергенде және асын бергенде міндетті түрде айтқан.

Ертеректе қадірлі азаматы өлген қаралы ауыл киіз үйдің түңлігінен, кейде жапсарынан аза туын іліп қоятын болған. Егер өлген адам жас болса, қызыл түсті жалау, орта жастағы адам болса, қара түсті жалау, қарт, жасамыс адам болса, ақ түсті жалау ілетін. Бұл жөнінде Шоқан Уәлиханов кысқаша болса да, баға жетпес мәлімет беріп кеткен.

Қаралы ауыл жаз күндері көшіп-қонғанда, үй жығып жатқанда дауыс салып жоқтау айтатын. Және таң сәрімен тұрып, жүк артылып болып, көш жолға шығар алдында жоқтау айтылған. Мұнда терең мән бар. Өлген адамның соңғы күндері өткен, соңғы рет жүріп-тұрған жерін, соңғы рет қоныстанған жұртын қимай сол атамекені мен өлген адамның арасындағы үзілген байланыстың қайғысын паш етуді білдіреді.

Каралы көш жол үстінде әлдекімдердің ауылын басып өтуге тура келсе, сол ауылға жете бергенде жоқтау айтуды бастап, сол мұңды, зарлы қалыптарымен ауылдан өтіп, келесі қонысқа жеткенше ешқайда бұрылмай, жүре берген. Бірақ артта қалған ауыл қаралы көшке, көшіп келе жатқан ауылдың қонақ асын түгел көтеретін болған. Бұдан басқа уақыттарда өлім хабарын кеш алып, кешігіп келген сыйлы адамдар келгенде, жоқтаудың ішінде аты аталатын кісілер келгенде жоқтау айтылатын болған.

Жоқтауды кімдер айтқан және қалай айтқан? Жоқтаудың созылыңқырап айтылатын, ғасырлар бойы қалыптасқан бірнеше сарыны бар. Елестетуге жеңіл болу үшін айта кетелік, ең соңғы жоқтау үлгісінде шыққан Жамбылдың «Алғадайы», Кенен Әзірбаевтың «Базар-Назарындағы» ырғақтар — ежелгі халықтық жоқтаулардың үлгісімен жасалған туындылар.

Сейтіп, жоқтауды өлген азаматтың (әйелдерге арналған жоқтау өте сирек кездеседі және жалғыз қызы өлген әйелдің сол қызын жоқтаған шағын зары ғана бар) зайыбы, бойжеткен қыздары, келіндері, ұзатылып кеткен қыздары, ауылдас-ағайындастардың жас әйелдері, т. б. адамдар жиналып, түсірілген қаралы шымылдықтың ішінде отырып, жоқтауды шығарушының көмегімен жатқа айтып, оңашада қайталап үйренеді. Біраздан соң жоқтау түгел жатталып болады да, ешбір көмексіз-ақ, ауыл адамдары бірінен-бірі естіп, көп адамның есінде қалатыны содан болған. Жоқтау айтылар алдында өлген азаматқа (жетісіне, қырқына, т. б.) келген көпшілік қаралы үйде алқа-қотан отырысады.

Кеңіл айтылып, қол жуылып болған соң дәм келеді. Ас ішіліп, дастарқан жиналған соң, жаңағы жоқтау айтатын топ түсірілген шымылдыққа кіреді. Бір дауыс, бір ырғақпен, мұңды сарынмен жоқтау түгел айтылады. Жоқтау айтылып жатқан кезде, айтушылардың барлығы жылап, көл-көсір көз жастарын төгү шарт емес. Тек өлген азаматтың жұбайы (әсіресе, жас болса) ерекше үн салып, терең сезіммен айтқан кезде, азаматқа арналған қайғылы сөздер мен ащы өкінішті көтере алмай талып қалатын әйелдер, қыздар болады. Осы бір ауыр көрініс тыңдаушыларына қатты әсер етеді, әркімді елі үшін, өз халқы үшін қызмет етуге баулитын үлкен тәрбиелік мәні бар құбылыс болған.

Жоқтау жырлар көбінесе жастай өлген, қыршын кеткен небір күтпеген жерден, тосын қаза болған азаматтарға арнап шығарылатын болған. Олай дейтініміз, бізге жазбаша жетіп отырған елу-алпыстай жоқтаудың дені мезгілсіз құрбан болған жас батырларға, жаугершілік кезде жау қолынан мерт болған жас батырларға, ел азаматтарына, ем қонбаған аурудан кеткен ұл-қыздарға арналғанын көреміз. Ал асарын асап, жасарын аяулы жасаған қарт даналарға шығарылған жоқтауларда өте тартымды ойлар, қымбат тарихтар, терең оқиғалар сыр шертіп жатады. Сондай жоқтаудың біріне әйгілі шешен, арғын қаз дауысты Қазыбекті жоқтау, Абылай ханды жоқтау, Әйекені жоқтау тәрізді тамаша үлгілер осы соңғы топқа жататын дүниелер. Бұл шығармалардың қай-қайсысын оқысаңыз да көз алдыңыздан өткен ғасырлардағы қазақ қауымының тұрмыс-тіршілігі, елдік, ерлік ұлы істері, қат-қабат ғұмыр тарихының жарқын беттері жылжып өтеді. Оты өшкен отаулар мен шаңырағы ортасына түскен қаралы жұрттың өз орнына, уландарының басына қойылған өрт шалмас, су шаймас ескерткішіндей болып, көзіңізді қуантып, кеудеңізге нұр құйғандай әсер аласыз бұл жыр-жоқтаулардан.

Жоқтау — әдет-ғұрып, тұрмыс-салт жырларына жататын өте көне жыр. Қазіргі кезде жоқтаулардың, күй жоқтау, ән жоқтау, жыр жоқтау деп

аталатын түрлерін естіп жүрміз. Осы үш саланың үшеуі де зерттеусіз жатқан тың тақырыптар.

Шоқан Уәлиханов жоқтау жырларын «Надгробный плач»-«Табыт басындағы зар» деп атаған еді. Ұлы Абай жоқтау жырларын өзі де жазды. Бір емес, бірнеше жоқтау қалдырғаны белгілі. Белгілі ақын әрі тарихшы Мәшһүр Жүсіп Көпеев те жоқтау тақырыбына қалам тартқан. Оның «Мұса» (Шорманов) атты жоқтауы бізге жеткен ең көлемді (345 жол) жоқтаулардың бірі. Жоқтау жырларға тән үлкен бір ерекшелік мұндай қайтыс болған ел азаматының (мейлі ол кім болмасын) өмірі барынша шыншылдықпен, дәлдікпен баяндалады. Бұл жағынан жоқтаулар ел өмірінің тарихын тануда бірден-бір реалистік туындылар деп қарауға болады. Бұл жырларда халық жақсы ұлдарының дүниеден мезгілсіз өтуі ел өміріне, қоғамның дамуына орны толмас зиян деп өкініш айтады, өлімге, ажалға, наразылық білдіреді, аһ ұрып, арман қылады.

Жоқтаулардың әлеуметтік, идеялық тұрғысынан қараған адамға, қазақ қауымының ислам дінін місе тұтпай, толық мойындамай өткені бірден байқалады. Оның сыры мынада. Сонау көне замандарда, бергі көне түркі кезінің өзінде (V-VIII ғ.) түркі тайпалары өлген адамға қатты қайғырып, «өлген адамның тумалары шашын жұлып, бетін тырнап, құлағын кесіп, өздерін қорлайтын» әдет болған. Оның мәнісі: «Өлген жақсы адамының артында қалып, онсыз сүрген өмірде не мән бар?» — деп қараудан шыққан. Оған ешкім тыйым салмаған. Ал XI ғасырдан кейінгі жерде жазылған барлық еңбектерде ислам дінінің ықпалы белең ала бастайды. Бұл діннің талабы бойынша, өлімге қатты дауыстап жылауға, жаңағыдай денесіне зақым келтіруге болмайды. Олай ету «алланың әміріне қарсы келу» деп бағаланды. Осы тыйым салудың салқыны қолымыздағы жоқтаулардан да айқын көрініп тұр:

> Жылама деп айтады Өсиеті ісләмнің,-

дейді жоқтау шығарған қаралы, қайғылы адамдар. Сөйте тұра өзінің ардақты әкесіне не қимас жарына, аяулы баласына деген көңіл шерін еркінше ақтарып, өксігін басқанша жас төгіп жылайды. Бұл жерде айтпақ болып отырған ойымыз ислам дініне дейінгі өлік күту мен одан кейінгі жердегі салт-санада біршама айырмашылық қалыптасқанын көрмеуге болмайды демекпіз.

Барлық жоқтаулардың сипатын ашу, ондағы оқиғаларды тарихи шындық өмірмен беттестіре зерттеу, сол кездегі қоғамдық-әлеуметтік көзқарасты бағалау тұрғысынан жасалатын жұмыстар — болашақтың ісі.

Енді қазақ жырларының бізге дейінгі жиналу, зерттелу жайынан бірер сөз айта кетейік. Егер Абайдың жоқтау шығаруға ат салысқанын, Шоқанның бірер жоқтауды қағазға түсіріп, оған жанрлық сипаттама бергенін, Мұхтар Әуезовтің «Абай жолы» эпопеясындағы этнографиялық сюжеттерін айтпасақ, бұл салада қазіргі әдебиетшілеріміздің істеген жұмыстары жоқ деуге болады.

Осы XX ғасырдың 25—26 жылдары араб жазуымен Москвада басылған «23 жоқтау» деген белгілі жинақ болды. 1925 жылы баспаға дайындалған, 1926 жылы басылып шыққан. Ол жинақты құрастырған адамдар өз бастарындағы идеялық қайшылықтары үшін тиісті мінездемелерін алған. Қазіргі әңгіме олар туралы емес. Аталған «23 жоқтаудың» құрамы мынадай:

1. Кысқаша алғы сөз.

2. Белгілі ақын Шәңгерей Бөкеевтің (1847—1920) «Сыршы» деп аталатын көлемді толғауын беташар етіп берген.

3. Қазақтың жиырма бір жоқтауы берілген.

4. Кырғыздың екі жоқтауы қосылған.

Ертеректе және арабша басылған жинақ болғандықтан, қазіргі оқырман көпшілікке кейбір жәйттер күңгірт, түсініксіз болып қалмауы үшін, «23 жоқтаудың» алғы сөзін ешбір өзгеріссіз келтіріп көрейік. «Бастырушыдан:

Кеңес Одағындағы елдердің кіндік баспасы бұл «жоқтауларды» бастырғанда мынадай ойменен бастырды:

Дуниеде ешбір тіл өз-өзінен шықпайды. Дүниеде ешбір тілді бір шешен кісі ойлап шығарғаны жоқ та, шығара алмайды да. Тіл деген нәрсе қалың елдің қазанында қайнап, пісіп дүниеге келеді. Сонан соң ғана шешендер, «тіл көсемдері» бұл тілді безеп, жолға-жөнге салып, жүйесін айырып есіреді. Сондықтан әдебиет тіліне негіз етіп ел аузындағы тіл алынбаса, ол эдебиет адасып кетпек. Енді ғана өсе бастаған қазақ әдебиетін алғанда муны естен шығармау керек. Ел аузындағы тіл дегенімізде нені үлгі-өнеге етіп аламыз? Әрине, осындай жоқтауларды, мақалаларды, жұмбақтарды, ертегілерді, өлеңдерді, тағы-тағы осындайларды.

Тіл туралы Ленин секілді көсемдердің айтқан сөздерін, үгіттерін оқыған не естіген кісі жолымыздың тура екендігін байқаса керек.

Бұл «жоқтаулардың» да ішінен әзіргі заманның жас тілшілері, жазушылары талай материал табар деген үмітіміз бар. Мәнісі көбірек қазақ тарихына тиісті болса тілін үйрену, тексеру, тілінен пайдалану - осы заман жастары үшін де керек жұмыс. Қазақтың әзіргі тілі бай, жалпақ, түсінікті, өткір, қысқа, суретті болса — көп құрал жарақтан бірінің жөнделгені де».

Әрине, жоғарыда айтқанымыздай, қазақ жоқтау үлгілерінің есебі, жалпы тізімі жасалған емес. Ел аузында жүрген, архивтерде жатқан жоқтауларды былай қойғанда, кезінде баспа бетін көрген, жеке кітапша болып басылған жоқтаулардың өзі табыла бермейді не «қиындау жерлерге жасырынып» жатыр. Мысалы, мынадай жоқтаулар табылмай отыр.

1. Ыбырай хақан Сүйіншәлінің жоқтауы. 1898 жылы Қазанда басылған. Көлемі 32 бет.

2. Шеих Мәкәрім бін Қазы Мухаметтің жоқтауы. 1901 жылы Орынборда шыккан. Көлемі 10 бет.

3. Қазы Мұхамед Сағындықұлының жоқтауы. 1907 жылы Орынборда басылған. Көлемі 16 бет.

4. Абдрахман Оразбайулының жоқтауы. 1909 жылы Қазанда басылған. (Авторы Мұхаметқали Оразбаев). Көлемі 35 бет.

Бір ғана Ұлы Отан соғысына кетіп оралмаған, ерлікпен өмірін қиған ұлдарына арналған халық жоқтаулары қаншама десеңізші. Оларды жинап, зерттеу, әдебиетшілеріміздің ойларында болу керек деп ойлаймыз.

Қазір қолымызда бар халық мұрасын өздеріне ұсына отырып, біз естімеген, қолымыз жетпеген жерлерде жатқан жыр ескерткіштерді жинауға жұртшылықтан көмек күтеміз.

Біз қарастырып отырғай бұл шағын жинақтың бір жерге жиналуына барынша көмектескен, ақыл-кеңес берген белгілі әдебиетші, филология ғылымдарының кандидаты Мекемтас Мырзахметовке, Семейдегі Абай музейінің ғылыми қызметкері Мұздыбай Бейсенбаевқа, Қазақ ССР Мәдени және тарихи ескерткіштерді қорғау қоғамының қызмтекері Амантай Сатаевка шын көңілден алғыс айтамыз.

Қазақтың жоқтау жырларын баспадан шығару қажеттігін бәрінен бұрын ойға салып, өздері де жариялауға ат салысқан журналистер М. Қарақонакова мен М. Кожахметоваға да көп рақмет.

ТОҚТАР АРЫНОВ.

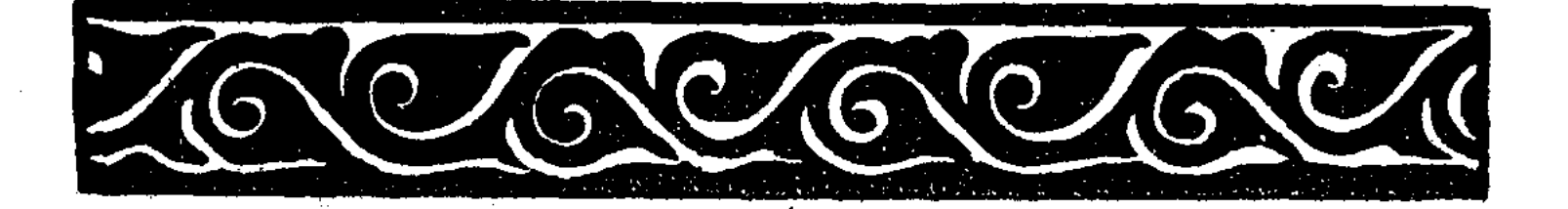

16

## (XVI ғасыр)

Мамай — «Орак, Мамай» жырындағы батыр. Едігенің (1352—1419) шөбересі. Тарихи деректерге қарағанда, Орақ, Мамай XVI ғасырдың басында туған. Татар тарихшысы Атласовтың «Сүйінбике» атты кітабында (1913 ж.) 1560—65 жылдары Мамайдың Қырым шекарасына дейін барғаны айтылады. Жоқтауды Орақ пен Мамайдың анасы Қараулек деген әжеміз шығарған. Жоқтау жыр 1926 жылы Москвада араб жазуымен басылып шыққан («23 жоқтау») жоқтаулармен бірге тұңғыш рет қағазға түскен.

> Ай, Орағым, Орағым! Жалғыз қалдың, қарағым! Мамайжан еді ырысың, Бір құрсақтан дүреген Екеу еді туысың, Екеуің жауға барғанда, Жауынды жеңді ұрысың, Серіксіз қалдың, қарағым, Дуние шіркін құрысын! Карағым Орақ, ой, Орақ! Алаштап ұран шақырса,

Кұрбысының алды Орақ! Мамай кетіп алдында, Туғансыз жалғыз қалды Орақ! Атыңды дұспан атаса, Мамай еді серігің. Оркөз еді — көлігін, Артында жалғыз сен қалып, Мамайдың көрдім өлігін. Мамайжан бойға біткенде, Арыстан, бөрі етін жеп, Канып еді жерігім. Мамай еді — қуатың, Екі жыл шөлге қамады Калмақтың бермей суатын. Айқай, енді күн қайда Койға тиген бөрідей Жапыра қалмақ қуатын! Қасыңа әскер ерітпей, Мамай еді жолдасың. Мамай тірі жүргенде, Өткір еді алмасың... Мамайжан тірі жүргенде, Елінді жауға бермедің. Кольнды алға сермедің, Орманбет биді қалдырып, Ноғайлыны тергедің. Алтын тақтың үстінде государственное учреждение Ханмен қатар көлбедің. Пәни дүние қайтейін? ВЖОЛЕСКАЯ БИТТАТ Екеуінің алдында Казам жетіп өлмедім! Айналайын Орағым, Жау жайлайтын жарағым!

"ОБЛАСТНАЯ ДЕТСКО-OCHC

Тайды жеген бөрідей Тәуір еді талабың. Тарқамаса игі еді Тау бетінде қонағың! Дуспандарға тіреген Аумаса игі еді табаның. Сары ала туың салбырап Қалмақтың бұздың қамалын! Хандардың білдің амалын. Көзімнің Мамай нұры еді, Хан кеңесі құрылса, Сымбатты сұлу төре еді. Жау кеңесі құрылса, Жасқанбай шапқан ер еді. Сасқандар ақыл сұраса, Ойы терең өр еді. Хан тарығып, халық сасса, «Жабықпаңыз ноғайлы, Жауың қайда?»— дер еді. Белдемшесін белденген, Көкірегі желденген, Қара қошқыл қан жұтып, Қан жұтпаса — шерленген. Қалмақтың жерін жерлеген, Болатын шарға қайраған, Бедеу атын байлаған. Шағанның бетін шаң қылып, Төрт түлік малды айдаған. Ауылдың сыртын шаң қылып, Жылқыны топтап байлаған. Орданың сыртын қоршатып, Күндердің күні болғанда, Құдайдан пәрмен болған соң,

Мандайыма сыймаған! Кумістен ожау ойдырған, Кысан қара сабаны Тус-тусымнан қойдырған. Алты қанат ақ Орда Ішіне жібек жайдырған. Егескен қанды күнінде Алтын тақтан тайдырған. Караулек анаң жоқтаған, Тым-ақ алаш мақтаған. Дуспанды жерге таптаған, Досты сыйлап сақтаған. Ақ кіреуке сауытым, Ақ құрсағым ауырттың. Жылай-жылай жалықтым, Қайғы жұтып жабықтым, Тас емшегім жібіттің, Ку суйегім еріттің. Өкпе-бауырым суыттың, Кәрі шешең қайғымен Ағар бұлақ құрыттың. Сары ала туды құлаттың, Ел-жұртыңды жылаттың. Кудай салды, мен көндім, Бул сапарды ұнаттың! Жұртыңды жаулар қамады, Ақ ордаңды талады. Артыңда қалған жас бала Кашан сендей болады?! Кырық ұл туса бір күнде, Орның қалай толады?! Жұртыңды дұспан ториды, Кім мініп атқа қориды?

Жерді құртқан жез аяқ Мінбей, түспей ариды. Көзінің жасы көл болып, Қараулек шешең қартайды. Ақ үйімнің арыстаны! Боз үйімнің бостаны! Алысқа кетіп келмедің, Жасым жетіп мұңдадым. Басыма қара күн салдың, Ертеңді-кеш үн салдым. Жауатын күндей құрсандың, Жауды көрсең зең салдың. Өңім-түсім біле алмай, Ертеңді-кеш тамсандым, Өлдің, Мамай, қор болдың! Тірлігіңде зор болдың! Дуспанға құрған тор болдың! Қараулек шешең зар болды, Сауытың қалды сандықта. Алғаның қалды тұлдықта. Аңдысқан дұспан көп еді, Елің қалды тарлықта. Караулек шешең шерменде, Таудай болған көңілім, Тал бойынды көргенде, Неғылып тірі отырмын Мамайжан бүгін өлгенде?!

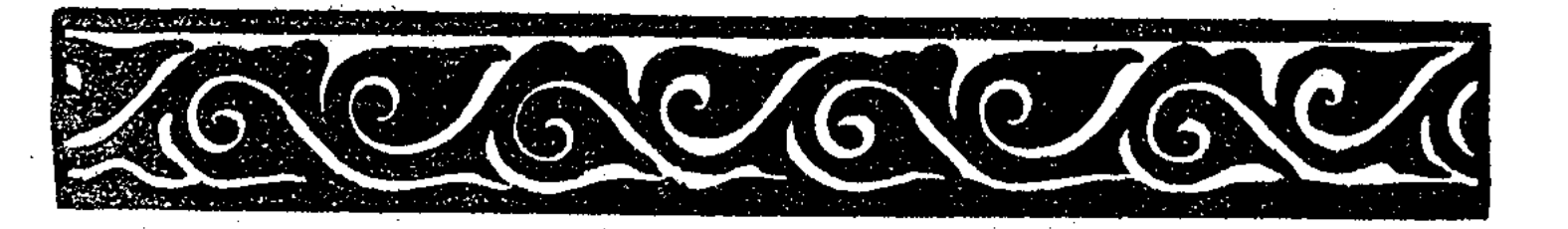

C:\Documents and Settings\gsus\ \boz++\boz1.tif\_page 23

## $(1661 - 1758)$

Қаз дауысты Қазыбек (1661—1758) туралы жоқтауды шығарған өзінің қызы Қамқа екен. Маңқиып отыра беретін, сабырлы болғандықтан, жұрт Маңқан деп атап кеткен. Тұңғыш рет қағазға түскенде (1926) «н» әрпі түсіп қалғандықган, жаңылыс «Маңқа» болып жазылып кетеді. Осы жинақты құрастырушы сол Маңқа деген атпен жоқтауды «Қазақ эдебиеті» газетіне 1985 жылдың 11 январында жариялаған болатын. Семей облысы, Көкпекті селосында тұратын қария Алтынбаев Қалиханның хабарлауымен, біз Қазыбек бидің қызының азан шақырып қойған есімі Қамқа екенін, Маңқан деген лақап аты екенін біліп отырмыз. Қалихан ағайдың хабарлауынша, Қамқа шешей мен ол кісінің күйеуі Шөрек батырдың бейіттері Семейге таяу Қызыл судың бойында көрінеді.

> Бісмілләдан бастайын, Шариғаттан аспайын,

Ішім толды қайғыға, Азырақ көзім жастайын, Алаштан озған әкекем, Жоқтаусыз қалай тастайын? Алатаудай әкекеме Ажалдың сыны келгені Жылғанды не қылсын? Көздің жасын көрмеді! Қазақ болып зарлады, Тілеуді құдай бермеді. Кешегі жүрген әкекем Жоқтаусыз тастар ер ме еді?! Шаншар абыз нәсілінен Алтау едік анадан. Сәдібек, Асан, Бөдене, Үсен менен Балапан Бесеуіне аға боп, Алашқа әкем қараған. Жолбасшысы кеткен соң, Айрылды қазақ панадан. Төрт тіреудің бірі едің, Киын-қыстау іс келсе, Бәрінен де ірі едің! Енді қазақ не болар Асқар тауы құлаған? Белгілі шығар алашқа Коңтажыға барғаның. Он сегізде сол күнде Қалмақты сынға алғаның, Қазақты жоқтап қалмақтан Араға сөзді салғаның. Калмақтың ханы Қоңтажы Жауаптан ұтып алғаның.

22

 $C\subset\mathbb{R}^n$  . Setting and Settings and Settings 24  $\mathbb{R}^n$ 

Босатып едің, жан әкем, Тұтқында қазақ қалғанын. Талап алған шабынды, Қайырып алдың бар малды. Ұлықсыз тоқсан жесірді Сол жерде анық алғаның! Қазақ пен қалмақ бас қосып Екі ұдай болған тобында Алдыңа бір жан салмадың! Батыр жинап, ел шаппай, Кылыш шауып, оқ атпай, Ақылыңменен жол тауып, Қазақтың кегін алғаның! Туғаннан-ақ, жан әкем, Жолынды құдай ондады. Касиетің тағы мол, Қас қылған саған оңбады. Казаққа деп заң жасап, Казыбектің қасқа жол — Артында мирас қалғаны. Шариғат айтқан жол емес, Законың тағы қол емес! Дуалы ауыз айтқан соң, Казаққа бір жол салғаны. Әкемдей болып жан тумас Рулы үш жүз қазақтан. Батырларша ел шауып, Бір күні жаудан жеңіліп, Калған емес хан болып, Өзіне дұспан көбейтіп, Калған емес азапқа! Акылменен жол тапқан, Бағыменен ел тапқан.